Цветной дисплей

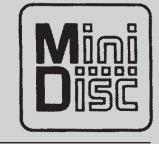

## Инструкции по эксплуатации

# **AVD-505**

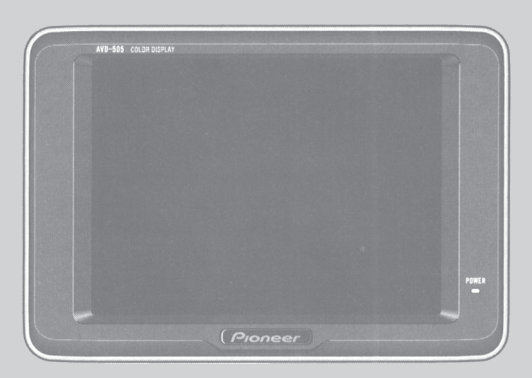

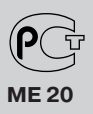

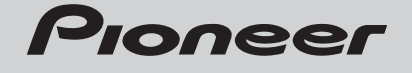

## Важная информация

## О Вашем Цветном Дисплее...

- Это устройство отвечает Директивам ЕМС (89/336/ЕЕС, 92/31/ЕЕС) и Директиве Маркировки СЕ (93/68/ЕЕС).
- Не устанавливайте лисплей тула, гле он булет закрывать обзор волителю, или препятствовать срабатыванию подушек безопасности Вашего автомобиля.
- Это изделие является цветным дисплеем для Мобильных Навигационных Систем Pioneer.

#### В случае появления трудностей

• Если это устройство не работает должным образом, обратитесь к Вашему дилеру или в ближайший авторизованный центр обслуживания Pioneer.

## Содержание

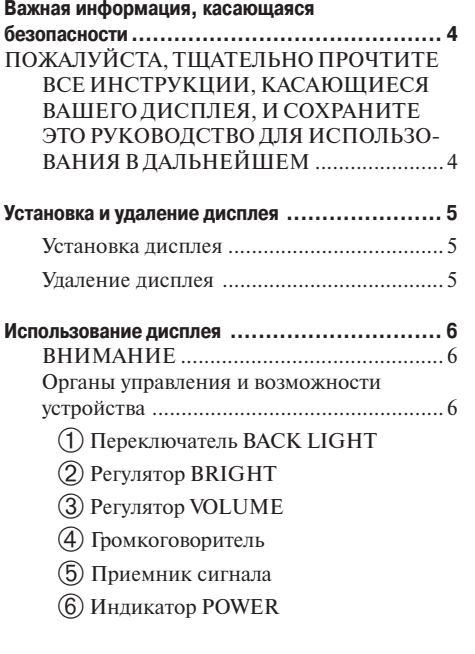

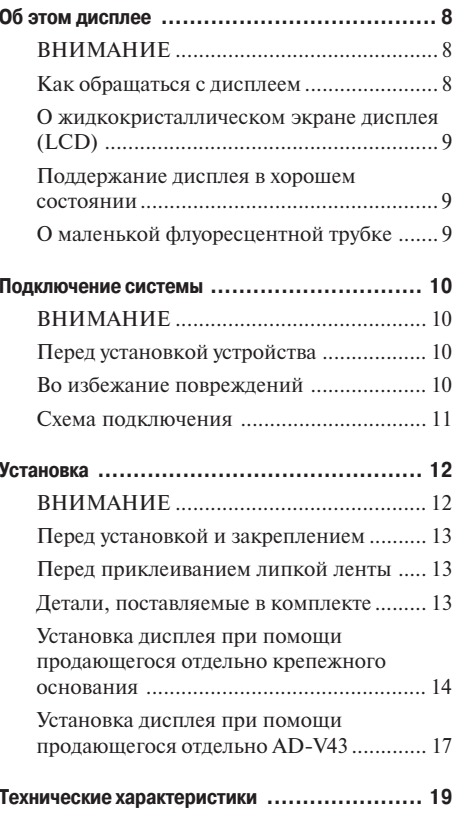

## ВАЖНАЯ ИНФОРМАЦИЯ, КАСАЮЩАЯСЯ БЕЗОПАСНОСТИ

## Пожалуйста, тщательно прочтите все инструкции, касающиеся Вашего дисплея, и сохраните это руководство для использования в дальнейшем.

- 1. Перед началом эксплуатации Вашего дисплея полностью и тщательно ознакомьтесь с этим руковолством.
- 2. Храните это руководство под рукой для справок в дальнейшем.
- 3. Обратите особое внимание на все предупреждения, содержащиеся в этом руководстве, и тщательно следуйте инструкциям.
- 4. Никогда не позволяйте посторонним лицам использовать эту систему, если они не ознакомлены с эксплуатационными инструкциями.
- 5. Не устанавливайте этот дисплей туда, где он может (i) заслонять обзор водителю, (ii) препятствовать нормальному функционированию каких-либо органов управления автомобилем или систем безопасности, включая подушки безопасности, или (iii) мешать водителю при управлении автомобилем.
- 6. Подобно любому другому предмету в салоне Вашего автомобиля, этот дисплей не должен отвлекать Ваше внимание при управлении автомобилем. Если Вы испытываете затруднения при управлении системой или при просмотре дисплея, пожалуйста, осуществляйте настройки, когда автомобиль належно припаркован.
- 7. Не пытайтесь осуществлять установку или обслуживание этого дисплея самостоятельно. Установка или обслуживание дисплея, выполняемая лицами, не имеющими навыков и опыта в области электронного оборудования и автомобильных систем, может быть опасной; при этом Вы подвергаетесь риску поражения током.
- 8. Пожалуйста, помните, что при управлении Вашим автомобилем Вы должны быть пристегнуты ремнем безопасности. Если ремень безопасности не застегнут, в случае дорожного происшествия Вы рискуете получить гораздо более серьезную травму.

## Установка и удаление дисплея

#### Предостережение:

- Для предотвращения неисправности не забудьте отключить зажигание или выключить питание системы перед установкой или удалением дисплея. Также старайтесь не сжимать экран и кнопки слишком сильно и не уронить дисплей.
- Следите за тем, чтобы на разъемы на дисплее и на его основании не попадала какая-либо жидкость, и не закорачивайте разъемы металлическими предметами или чем-либо еще. Это может привести к повреждению системы.
- Не прикасайтесь к разъемам на дисплее и на его основании. Это может вызвать затруднения при подключении. Если какие-либо разъемы загрязнились, протрите их чистой сухой тряпкой.

#### Установка дисплея

1. Вставьте леталь  $\bigcap$  на лисплее в желоба (2) на левой и правой сторонах основания.

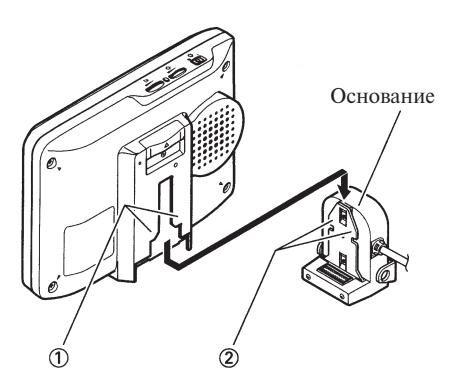

2. Слвиньте лисплей вниз ло шелчка.

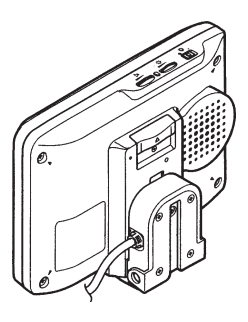

## Удаление дисплея

- Сместите рычаг фиксации  $(3)$  вверх и удерживайте его в этом положении, затем, сдвигая дисплей вверх, отделите его от основания.
	- Для предотвращения кражи дисплея улаляйте лисплей, когла Вы покилаете автомобиль.

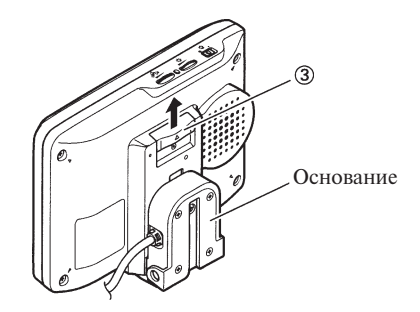

## Использование дисплея

#### ∕ Внимание

• Во избежание несчастного случая не настраивайте жидкокристаллический экран во время управления автомобилем.

## Органы управления и возможности устройства

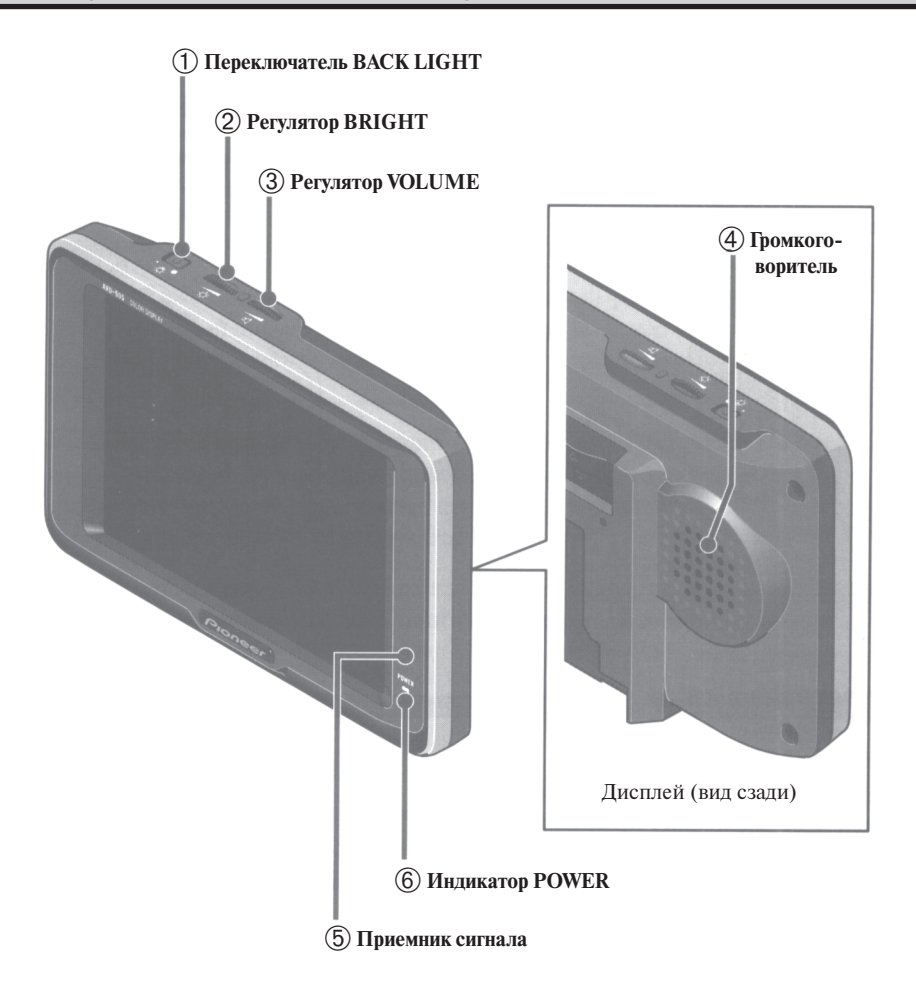

#### 1) Переключатель BACK LIGHT

Вы можете установить один из двух уровней яркость полсветки жилкокристаллического экрана: Яркий или Тусклый.

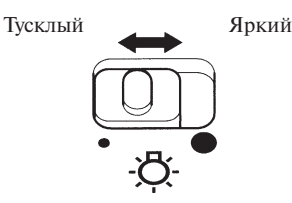

• При включении огней автомобиля яркость подсветки снижается автоматически. Это делается для увеличения удобства просмотра экрана в ночное время.

#### (2) Регулятор BRIGHT

Этот регулятор служит для настройки яркости цветов изображения на жидкокристаллическом экране.

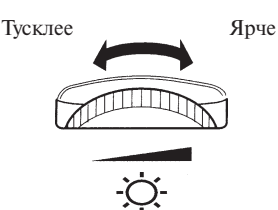

В зависимости от угла просмотра цвета на жидкокристаллическом экране могут выглядеть более темными или более яркими. В этом случае Вы можете настроить яркость изображения при помоши регулятора BRIGHTNESS.

#### (3) Регулятор VOLUME

Этот регулятор служит для настройки громкости громкоговорителя.

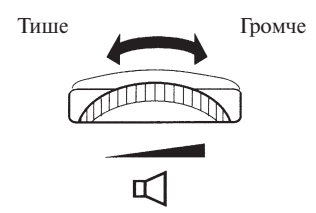

• Установите уровень громкости таким образом, чтобы Вы могли слышать окружающие звуки.

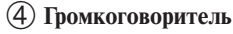

#### (5) Приемник сигнала

Этот приемник служит для приема сигналов от пульта дистанционного управления, поставляемого в комплекте с мобильной навиганионной системой.

#### **6 Индикатор POWER**

Этот индикатор загорается, когда включено питание системы.

#### Об этом дисплее

## $\triangle$  внимание

- Ппи попалании жилкости или постовоннего предмета внутрь этого устройства незамедлительно отключите питание и обратитесь к Вашему лилеру или в ближайший авторизованный центр обслуживания PIONEER. Дальнейшее использование устройства может привести к возгоранию, поражению током или другим неполадкам.
- При обнаружении дыма, странных звуков или запаха, а также других свидетельств неправильного функционирования лисплея, незамедлительно отключите питание и обратитесь к Вашему лилеру или в ближайший авторизованный центр обслуживания PIONEER. Лальнейшее использование устройства может привести к поврежлению системы.
- Не удаляйте заднюю крышку дисплея, так как внутри устройства имеются детали, находящиеся под высоким напряжением, что может привести к поражению током. Для проверки, настройки или ремонта лисплея обратитесь к Вашему лилеру или в ближайший авторизованный центр обслуживания **PIONEER**

## Как обращаться с дисплеем

- Когда дисплей не используется, пожалуйста, отсоедините его и храните там, где он не будет подвержен воздействию прямых солнечных лучей и чрезмерно высоких/низких температур.
- Дисплей предназначен для эксплуатации в следующих температурных условиях:

Эксплуатационная температура: от -10 ло +50° С

Температура хранения: от  $-20$  до  $+80^{\circ}$  С

Если устройство используется при температуре, выходящей за указанные выше пределы, оно может не функционировать лолжным образом.

- В целях улучшения видимости в условиях салона автомобиля жидкокристаллический экран этого устройства выступает наружу. Не нажимайте на жидкокристаллический экран слишком сильно. Это может привести к его поломке.
- Не прикасайтесь к жидкокристаллическому экрану. Это может вызвать царапины или загрязнение.

## **О жидкокристаллическом экране дисплея (LCD)**

- На жидкокристаллическом экране могут появляться черные или белые точки. Это связано с характеристиками жидкокристаллического экрана и не свидетельствует о неисправности лисплея.
- При низкой температуре жидкокристаллический экран в течение некоторого времени после включения питания может оставаться темным.
- Если на жидкокристаллический экран попадают прямые солнечные лучи, изображение на экране может быть трудноразличимым.

#### Поддержание дисплея в хорошем состоянии

- При удалении пыли с экрана или при чистке дисплея, сначала отключите питание системы, затем протрите дисплей мягкой сухой тканью.
- При протирании экрана старайтесь не поцарапать его поверхность. Не пользуйтесь сильными и абразивными чистящими средствами.

## О маленькой флуоресцентной трубке

- Для подсвечивания жидкокристаллического экрана дисплей оборудован маленькой флуоресцентной трубкой.
	- \* Срок службы флуоресцентной трубки составляет приблизительно 10000 часов, в зависимости от условий эксплуатации. (Использование дисплея при низкой температуре сокращает срок службы флуоресцентной трубки.)
	- \* Когда срок службы флуоресцентной трубки подходит к концу, экран темнеет, и изображение перестает проецироваться. В этом случае обратитесь к Вашему дилеру или в ближайший авторизованный центр обслуживания PIONEER.

#### Подключение системы

#### $\bigwedge$  внимание

- Pioneer не рекоменлует Вам осуществлять установку или техническое обслуживание дисплея самостоятельно. Самостоятельная установка или обслуживание этого изделия может привести к поражению током или к другим неприятностям. Предоставьте выполнение всех работ по установке и обслуживанию Вашего дисплея персоналу авторизованного центра обслуживания Pioneer.
- Закрепите всю проводку при помощи скоб или изоляционной ленты. Не оставляйте провода оголен-**ULIMI**
- Позволять проводу дисплея наматываться на рудевую колонку или на рычаг переключения скоростей очень опасно. Установите дисплей таким образом, чтобы он не препятствовал управлению автомобилем
- Убедитесь в том, что проводка не соприкасается с движущимися деталями автомобиля, например, с рычагом переключения скоростей, ручным тормозом или с механизмом движения сидений.
- Не проклалывайте проволку в местах, полверженных возлействию высокой температуры. При нагревании изоляции возможно повреждение провода, что может привести к короткому замыканию или неисправности.

## Перед установкой устройства

- Это устройство предназначено для работы от автомобильного аккумулятора 12 В с заземлением минус на массе. Перед установкой устройства (особенно в транспортное средство, предназначенное для отдыха, грузовик или автобус), проверьте напряжение аккумулятора.
- Во избежание короткого замыкания отсоедините отрицательный (-) разъем аккумулятора.

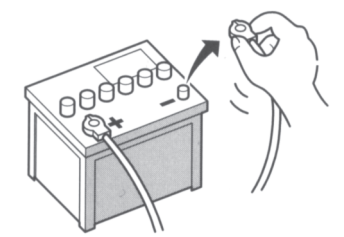

## Во избежание повреждений

• При отсоединении разъема тяните за сам разъем. Не тяните за провод, так как он при этом может оторваться от разъема.

## Схема подключения

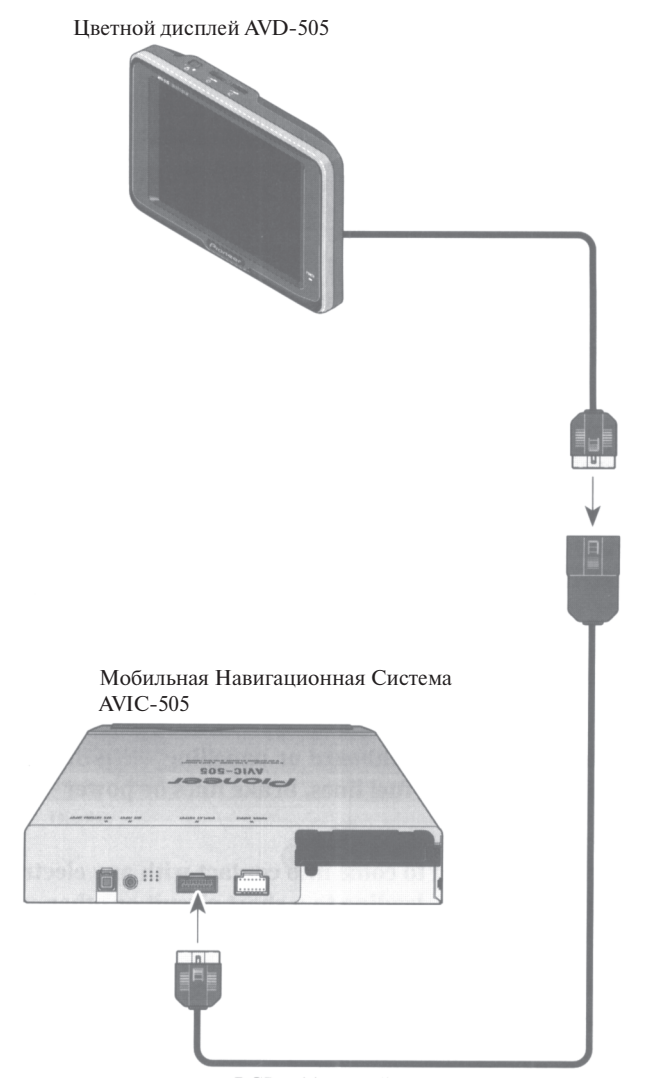

Кабель RGB (поставляется в комплекте с AVIC-505)

#### $\Lambda$  внимание

- Не устанавливайте этот дисплей туда, где он может (i) заслонять обзор водителю, (ii) препятствовать нормальному функционированию каких-либо органов управления автомобилем или систем безопасности, включая подушки безопасности, или (iii) мешать водителю при управлении автомобилем.
- Ріопеег не рекомендует Вам осуществлять установку или техническое обслуживание дисплея самостоятельно. Самостоятельная установка или обслуживание этого изделия может привести к поражению током или к другим неприятностям. Предоставьте выполнение всех работ по установке и обслуживанию Вашего лисплея персоналу авторизованного центра обслуживания Pioneer.
- Установите дисплей между передними сидениями водителя и пассажира, таким образом, чтобы при экстренном торможении дисплей не травмировал водителя или пассажира.
- Не устанавливайте дисплей туда, где он будет соприкасаться с полностью надутой подушкой безопасности.
- Не устанавливайте дисплей туда, где он будет препятствовать работе какой-либо системы автомобиля, включая полушки безопасности.
- В целях обеспечения безопасности движения установите дисплей таким образом, чтобы соблюдались перечисленные ниже условия.
	- \* Дисплей не должен загораживать передний обзор водителю.
	- \* Дисплей должен быть установлен в передней области обзора водителя.
	- \* Когда водитель смотрит на дисплей, дисплей не должен возвышаться над капотом.
- При просверливании отверстий в приборной панели или в обшивке убедитесь в том, что за панелью нет никаких деталей. Оберегайте от повреждений топливные трубы, тормозные линии и электропроводку.
- При использовании винтов не позволяйте им контактировать с электропроводкой. Вибрация может привести к повреждению проводки, что может привести к короткому замыканию и другим неисправностям.

## $\hat{A}$  внимание

- Для правильного выполнения установки используйте только детали, полученные в комплекте с этим устройством. Использование посторонних деталей может привести к повреждению внутренних деталей устройства, а также к ненадежной установке.
- Позволять проводу дисплея наматываться на рулевую колонку или на рычаг переключения скоростей очень опасно. Установите лисплей таким образом, чтобы он не препятствовал управлению автомобилем
- Следите за тем, чтобы провода не защемлялись дверью или механизмом движения сидений. Это может привести к короткому замыканию.

## Перед установкой и закреплением

• Сначала подключите устройства временно, чтобы проверить правильность функционирования системы и этого устройства.

## Перед приклеиванием липкой ленты

• Перед тем, как наклеить липкую ленту, убедитесь в том, что на поверхности нет влаги, пыли, грязи, жира и пр.

## Детали, поставляемые в комплекте

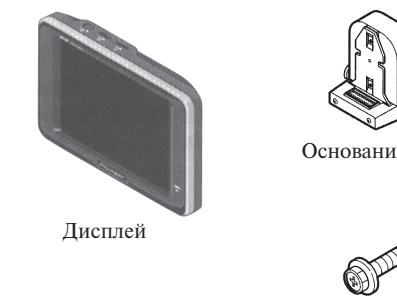

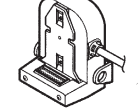

Основание лисплея

Прокладка (2 шт)

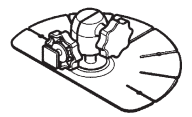

Крепежное основание

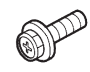

**Винт**  $(4 \times 6$  MM $)$   $(2 \text{ MIT})$ 

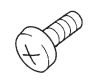

**Винт**  $(4 x 4 MM) (4 MIT)$ 

Прокладка (2 шт)

Шайба

Винты-саморезы

 $(3 x 12 MM) (4 MIT)$ 

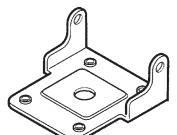

Кронштейн

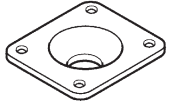

Кронштейн

## Установка дисплея при помощи продающегося отдельно крепежного основания

Воспользуйтесь крепежным основанием для закрепления дисплея на передней панели.

2. Прикрепите основание дисплея и крепежное основание к дисплею.

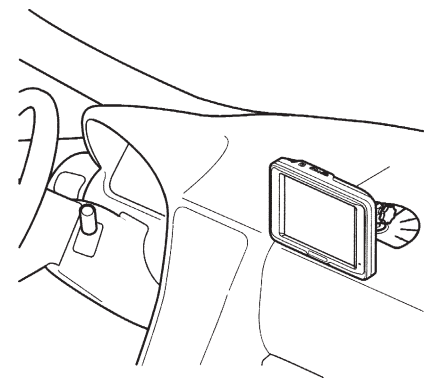

1. Наклейте прокладки на дно основания лисплея.

Наклейте прокладки на дно основания дисплея для того, чтобы не поцарапать приборную панель.

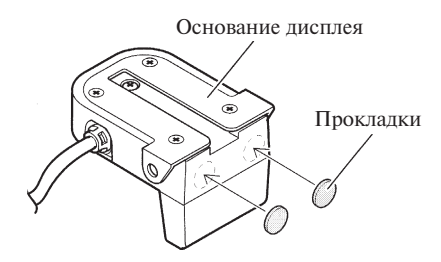

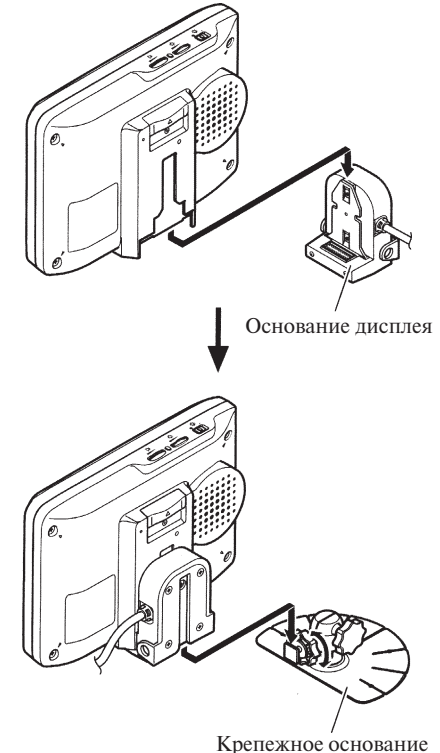

3. Выберите место для установки дисплея. Не улаляя зашитную пленку на залней части крепежного основания, поместите дисплей на приборную панель и выберите место для установки дисплея.

#### Примечание:

- Выберите место для установки дисплея в соответствии с предостережениями на страницах 12 и 13.
- Устанавливайте дисплей туда, где Вы сможете отсоединить его от основания лисплея.

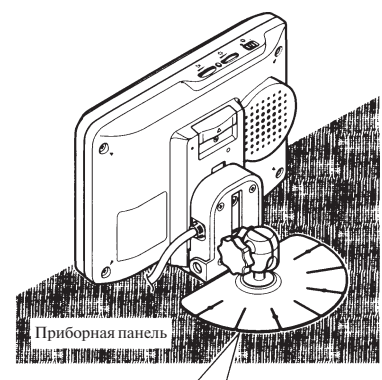

Согните крепежное основание в соответствии с кривизной приборной панели.

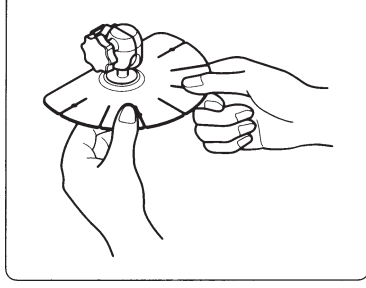

4. Наклейте крепежное основание на приборную панель.

Перед наклеиванием крепежного основания очистите поверхность от влаги, пыли, грязи, жира и пр.

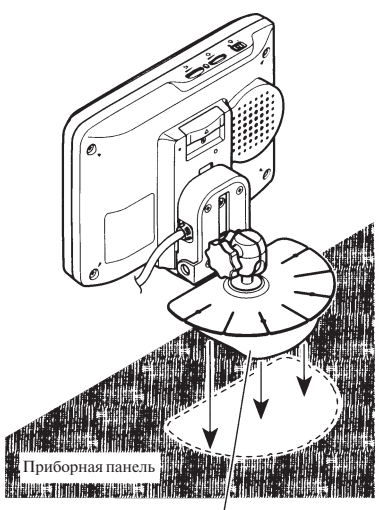

Удалите защитную пленку.

#### Примечание:

• Крепежное основание содержит очень сильный клей, и при удалении может оставить пятно на приборной панели.

5. Прикрепите крепежное основание к приборной панели при помощи винтовсаморезов.

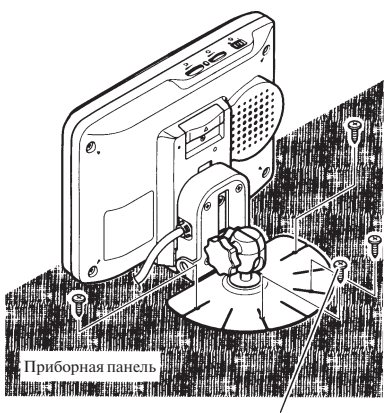

Винты-саморезы  $(3 \times 12 \text{ MM})$ 

- $\bigwedge$  внимание
- Перед тем, как просверлить отверстие, убедитесь в том, что винты не будут соприкасаться с какими-либо деталями автомобиля (например, топливными трубами, тормозными линиями, электропроводкой и пр.).

6. Отрегулируйте расположение дисплея по вертикали и угол наклона дисплея. Для стабилизации дисплея настройте расположение дисплея по вертикали таким образом, чтобы нижняя часть основания лисплея соприкасалась с приборной панелью. Отрегулируйте угол наклона дисплея для увеличения удобства просмотра.

При повороте этого регулятора налево Вы можете настраивать расположение лисплея по вертикали.

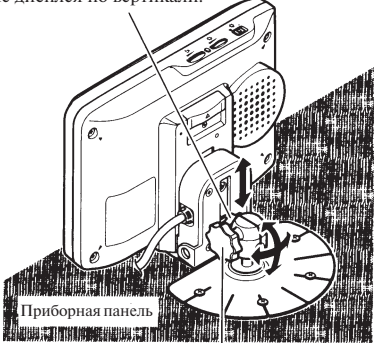

При повороте этого регулятора против часовой стрелки Вы можете настраивать угол наклона дисплея.

#### Примечание:

• После завершения настройки расположения лисплея по вертикали и угла наклона дисплея поверните регуляторы по часовой стрелке для фиксации дисплея.

## Установка дисплея при помощи продающегося отдельно AD-V43

Воспользуйтесь продающимся отдельно гибким крепежным рычагом AD-V43 для прикрепления дисплея к направляющим пассажирского сидения или к полу около пассажирского сидения.

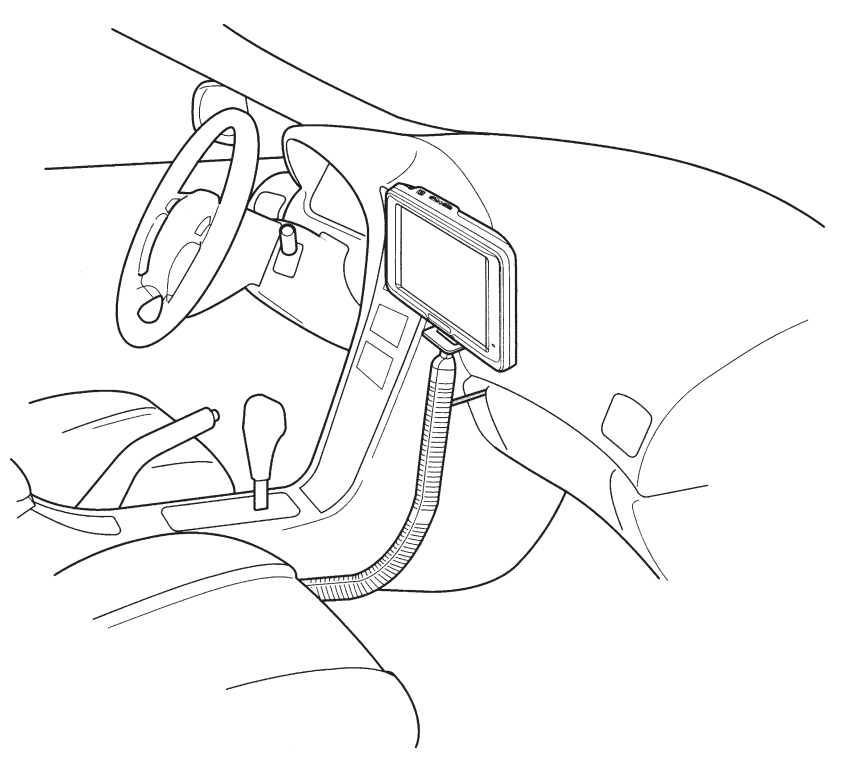

## $\Delta$  внимание

Не устанавливайте дисплей туда, где он будет соприкасаться с полностью надутой воздушной подушкой.

#### Установите дисплей в соответствии с инструкциями, приведенными в руководстве для AD-V43.

Установите дисплей в соответствии с информацией, изложенной в разделах "Важная информация, касающаяся безопасности", "Предостережения" и пунктах 1-14 процедуры установки в руководстве для AD-V43. На приведенной ниже иллюстрации показано отличие формы деталей 21, 22 и 23 от деталей, поставляемых в комплекте с этим устройством. Для выполнения пунктов 9-13 воспользуйтесь приведенной ниже схемой.

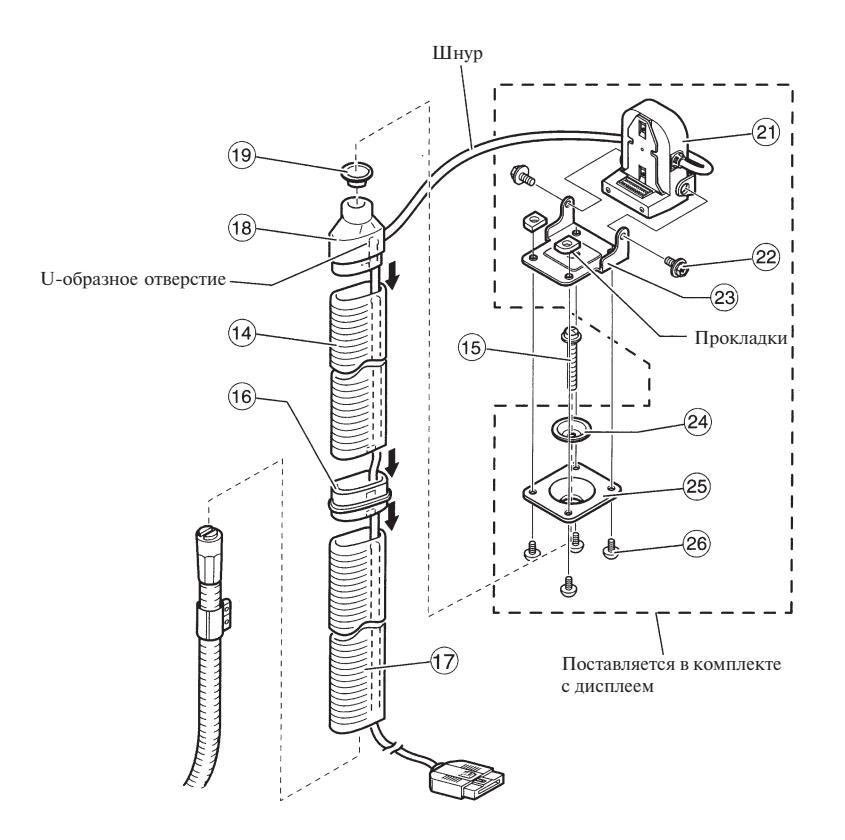

#### Технические характеристики

#### Общие характеристики

Источник питания . 14,4 В постоянного напряжения (10.8 - 15.1 В лопустимо) Система заземления ................. Минус на массе Максимальное потребление тока ............. 1,0 А

#### Дисплей

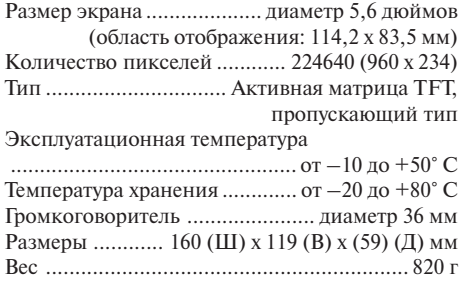

#### Примечание:

 $\bullet$ В связи с усовершенствованиями дизайн и технические характеристики могут меняться без дополнительного извещения. Приобретенное Вами изделие может незначительно отличаться от изображенного на иллюстрациях в этом руководстве.

France: tapez 36 15 PIONEER

#### PIONEER ELECTRONIC CORPORATION

4-1, Meguro 1 chome, Meguro-ku, TOKYO, 153-8654, JAPAN PIONEER ELECTRONICS (USA) INC.

P.O. Box 1760, Long Beach, California 90801, U.S.A.

TEL: (800) 421-1404

PIONEER ELECTRONIC (EUROPE) N.V.

Haven 1087 Keetberglaan 1, 9120 Melsele, Belgium TEL: (0) 3/570.05.11

PIONEER ELECTRONICS AUSTRALIA PTY. LTD.

178-184 Boundary Road, Braeside, Victoria 3195, Australia TEL: (03) 580-9911

#### PIONEER ELECTRONICS OF CANADA, INC.

300 Allstate Parkway Markham, Ontario L3R 0P2, Canada TEL: (905) 479-4411

#### PIONEER ELECTRONICS DE MEXICO, S.A. de C.V.

San Lorenzo Num 1009 3er piso Desp. 302 Col. Del Valle, Mexico D.F. C.P. 03100 TEL: 5-688-52-90

Published by Pioneer Electronic Corporation. Copyright © 1998 by Pioneer Electronic Corporation. All rights reserved.

Publication de Pioneer Electronic Corporation. © 1998 Pioneer Electronic Corporation. Tous droits de reproduction et de traduction réservés.

> Printed in Japan Imprimé au Japon <CRD2630-A> EW

<98F02F7N01>